# **Wikiprint Book**

**Title: FUNDACION CENDITEL**

**Subject: Mayaguaray - correosur/instalacionVerificar**

**Version: 4**

**Date: 01/07/24 09:02:39**

# **Table of Contents**

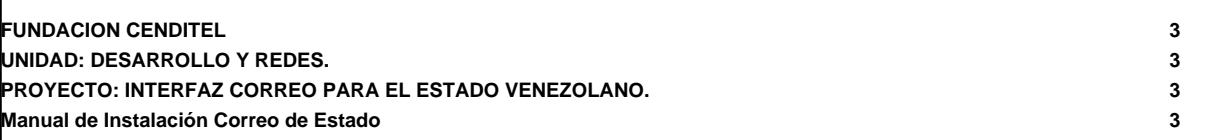

# **FUNDACION CENDITEL**

# **UNIDAD: DESARROLLO Y REDES.**

### **PROYECTO: INTERFAZ CORREO PARA EL ESTADO VENEZOLANO.**

### **Manual de Instalación Correo de Estado**

#### **Introducción**

Se ha realizado una exhaustiva investigación sobre el software libre presentado por la comunidades de desarrollo para la gestión del correo electrónico bajo plataformas web y móviles, seleccionando la herramienta Roundcube WebMail, en su versión más actual 1.1.3.

El presente manual indica como se instala y se conectan los siguientes servicios, en los diversos servidores: OpenLdap, para el manejo de cuentas de usuario, Postgresql para el manejo de las variables de ambiente persistentes y almacenamiento de buzones de correo, Dovecot como servidor IMAP/POP3, Exim como agente de transporte de correos (MTA), Nginx como servidor web y Roundcube como aplicación de interfaz web. Se da por entendido que ya se encuentran los servidores instalados con el sistema operativo Debian Jessie, y que poseen una conexión vía Internet Protocol de dirección fija, y que se encuentran configurados los repositorios para Debian, así como cualquier editor en consola de su preferencia, para este presente informe utilizaremos el vim como editor.

El presente manual presenta un conjunto de comando ejecutados desde una terminal del sistema, para los cuales el prompt del sistema será representado con los símbolos "#>", el cual varia según el caso, pero no se ilustrará en el documento por ser característica peculiar, y por medio de esta nota se indica al lector que no debe ser incluido en el comando, que comienza inmediatamente después del mismo.

#### **Contenido**

Proceso de instalación

- [Servidor LDAP](https://mayaguaray.cenditel.gob.ve/desarrollo/wiki/correosur/ServidorLdap)
- Servidor Web?
- Servidor de Base de Datos?
- Servidor de Correo?
- Servidor Imap/Pop3?
- **Instalación de Plugins?**
- Instalación de los Plugin firma\_adjuntos y verifica\_firma?
- Instalacuión del Sistema Adminmail en el servidor Web?
- Crear el superusuario del correo?